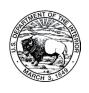

## **EXTERNAL ORGANIZATION REQUESTING USE OF EVENT SPACE**

OFFICE OF FACILITIES AND ADMINISTRATIVE SERVICES

| Requestor Information                            | 1                                   |                   |                |                                                      |      |          |  |
|--------------------------------------------------|-------------------------------------|-------------------|----------------|------------------------------------------------------|------|----------|--|
| First Name                                       |                                     |                   | Last Name      |                                                      |      |          |  |
| Email                                            |                                     |                   | Phone          |                                                      |      |          |  |
| Organization Name                                |                                     |                   |                |                                                      |      |          |  |
| Organization Address                             |                                     |                   |                |                                                      |      |          |  |
| Type of Organization _                           | nization Federal Agency Non-Federal |                   |                | Organization Status if Non-Federal Profit Non-Profit |      |          |  |
| I have a Tax Exemp                               | ot Status for the IRS. P            | lease provide Tax | k Exempt Numbe | r if YES:                                            |      |          |  |
| Event Information                                |                                     |                   |                |                                                      |      |          |  |
| Event Activity                                   |                                     |                   |                | Number of Attend                                     | dees |          |  |
| Date of Event                                    |                                     | Start             | t Time         | AM End t                                             | time | AM<br>PM |  |
| Customer Signature _                             |                                     |                   |                | Date                                                 |      |          |  |
| PLEASE SUBMIT THIS FOR<br>IF YOU HAVE ADDITIONAL |                                     |                   |                |                                                      |      |          |  |
| DOI Approval                                     |                                     |                   |                |                                                      |      |          |  |
| Approve                                          | Deny                                |                   |                |                                                      |      |          |  |
| First Name                                       |                                     |                   | Last Name      |                                                      |      |          |  |
| Title                                            |                                     |                   |                |                                                      |      |          |  |
| Email                                            |                                     |                   | Phone          |                                                      |      |          |  |
| Approval Official Signature                      |                                     |                   |                | Date                                                 |      |          |  |

## NOTE:

- 1. EVENTS HELD AFTER HOURS WILL HAVE COSTS FOR USE OF THE FACILITY AND SERVICES. THE COST WILL BE ASSESSED ONCE THE REQUEST HAS BEEN APPROVED.
- 2. SOLICITATION IN A FEDERAL BUILDING IS PROHIBITED.
- 3. FOOD AND BEVERAGES ARE PROHIBITED IN THE SIDNEY YATES AUDITORIUM.
- 4. THE IMMEDIATE OFFICE OF THE SECRETARY HAS PRIORITY USE OF ALL FACILITIES, THEREFORE, IF THERE IS AN URGENT NEED FOR THE FACILITY, THE REQUESTOR WILL BE BUMPED.